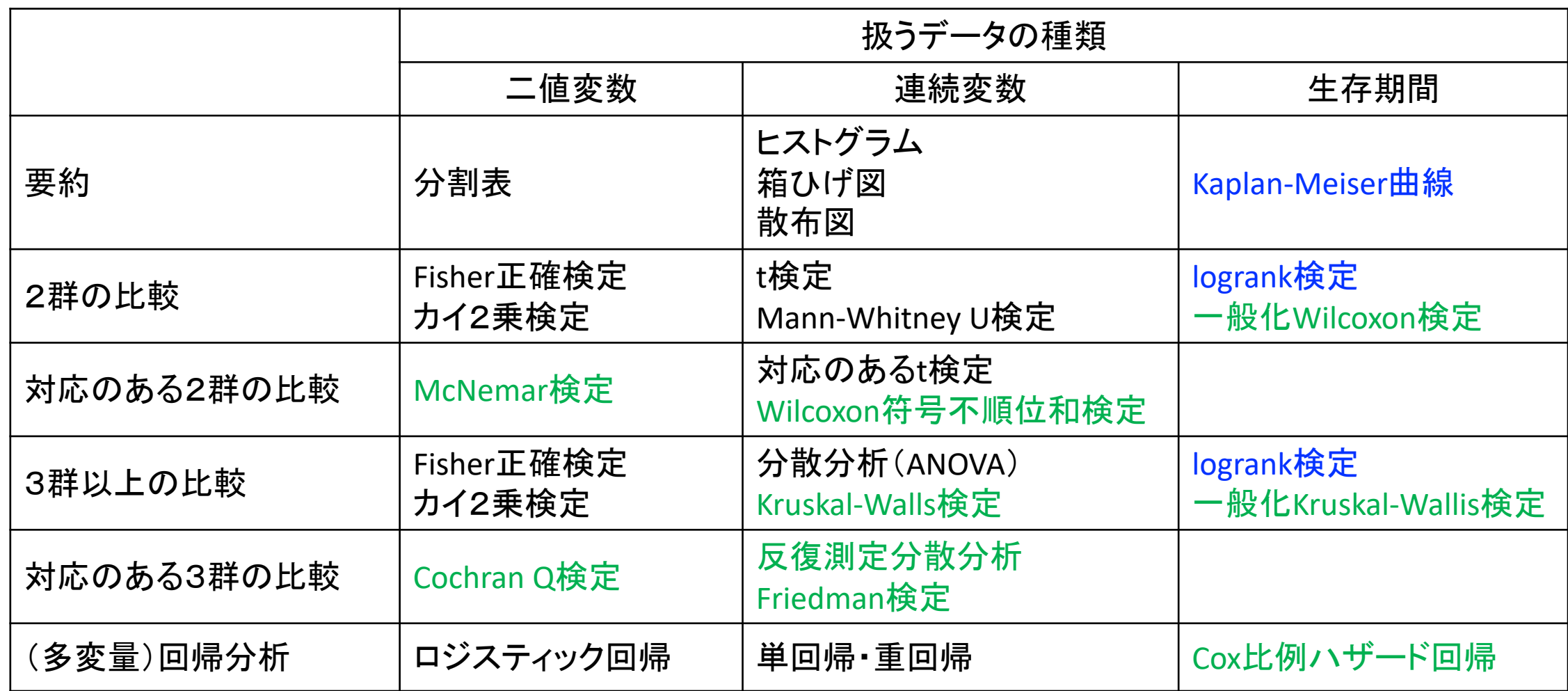

## MacでアイコンクリックでRコマンダを起動する方法

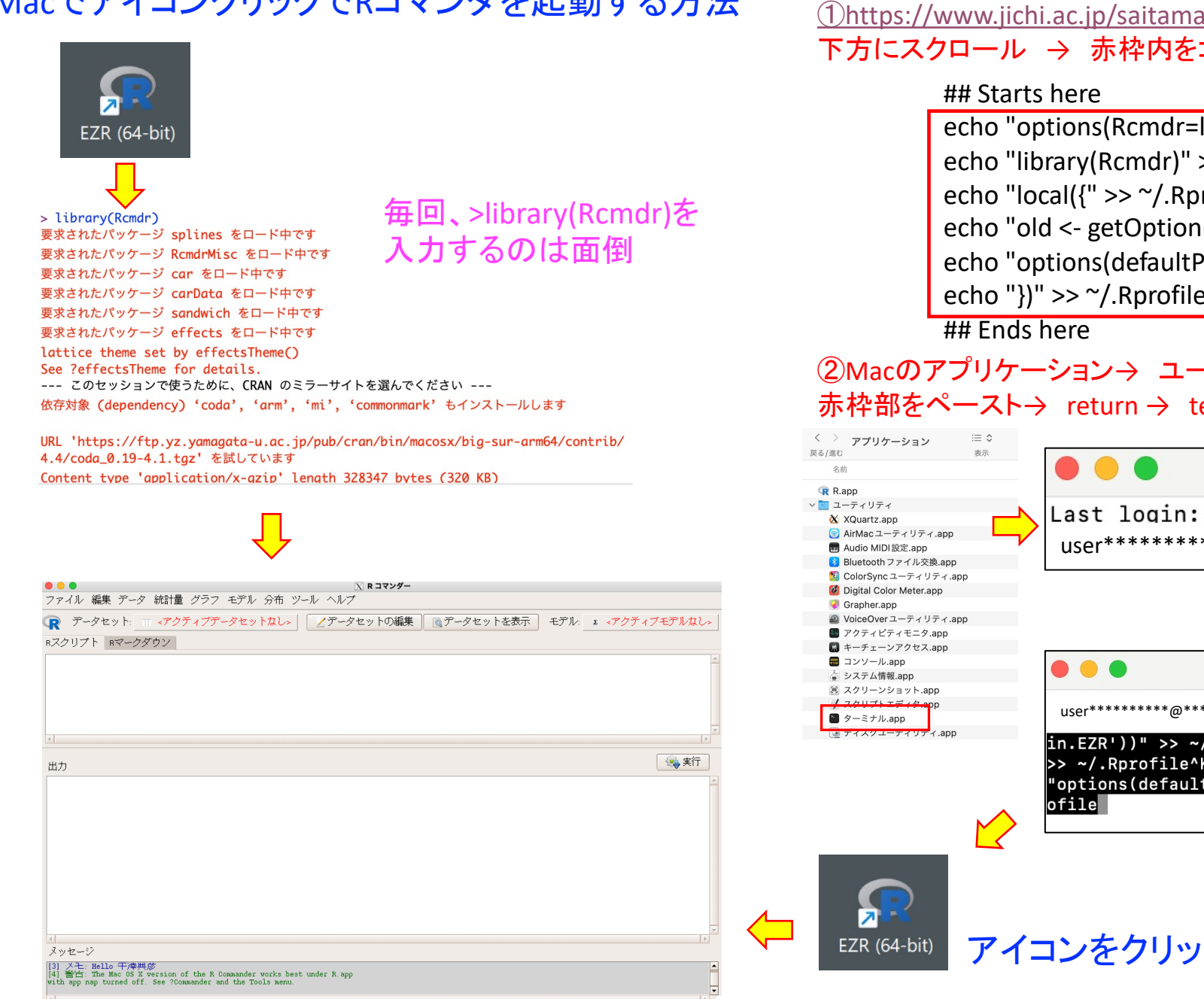